## Redirect to pdf

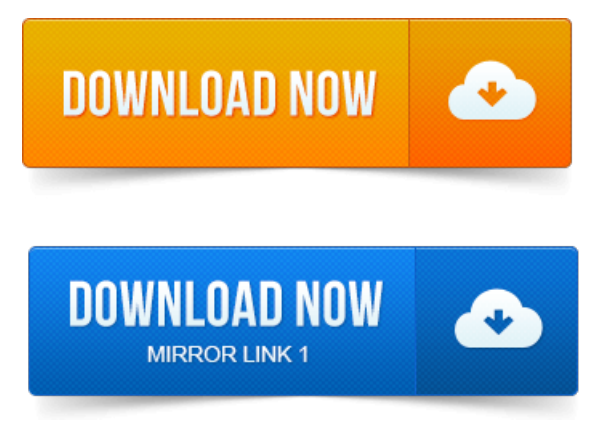

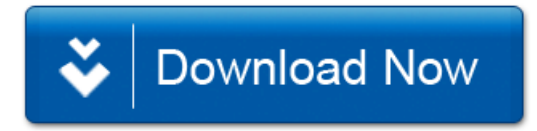